## **[Rejecting inappropriate](https://www.burks.de/burksblog/2023/05/31/rejecting-inappropriate-request) [request \[Update\]](https://www.burks.de/burksblog/2023/05/31/rejecting-inappropriate-request)**

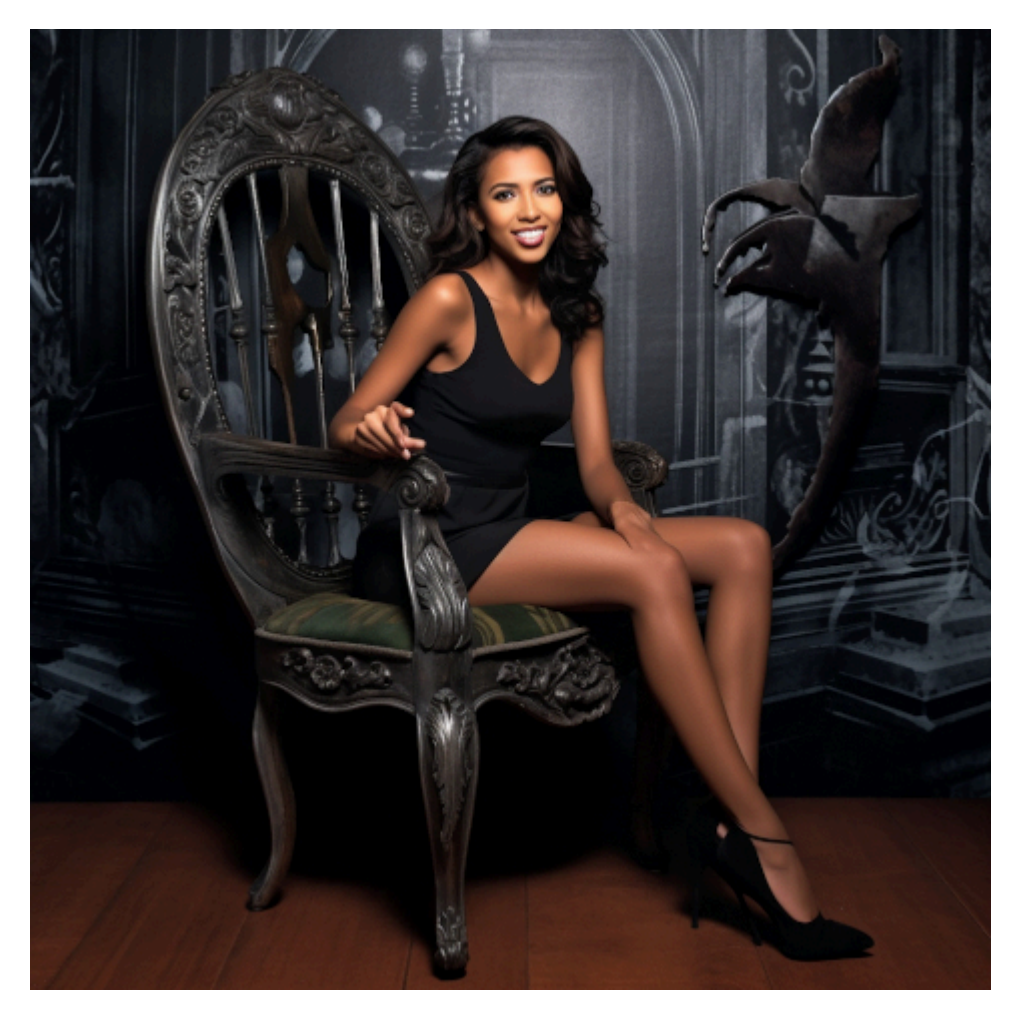

/imagine –q 1 lupe fuentes undressed smiling sitting chair Berlin

Ich habe ein bisschen auf meinem Discord-Kanal bzw. Midjourney herumgespielt (ja, ich habe einen bezahlten Account). Es ist wie mit den Robotern in den Romanen Stanislaw Lems: Die KI macht, was man ihr einprogrammiert, aber das ist so doof wie der Einprogrammierer.

Bei [Lupe Fuentes](https://tinyurl.com/3zftejzc), von der ich annahm, dass [ChatPGT](https://openai.com/blog/chatgpt) rund eine Milliarde Vorlagen fände, sehe ich bei dem Ergebnis nicht viel, und auch das "undressed" müssen wir noch üben.

Aber vermutlich fällt das unter *rejecting inappropriate request*. Auch eine Nazi-Demo konnte ich nicht erzeugen, es wurde gleich nach einer künstlichen ZensurModerationsinstanz

gerufen, bis jetzt ohne Ergebnis. Ist also so wie bei Fratzenbuch. Ich habe dennoch einen gewissen anarchistischen sportlichen Ehrgeiz, das unterlaufen zu können.

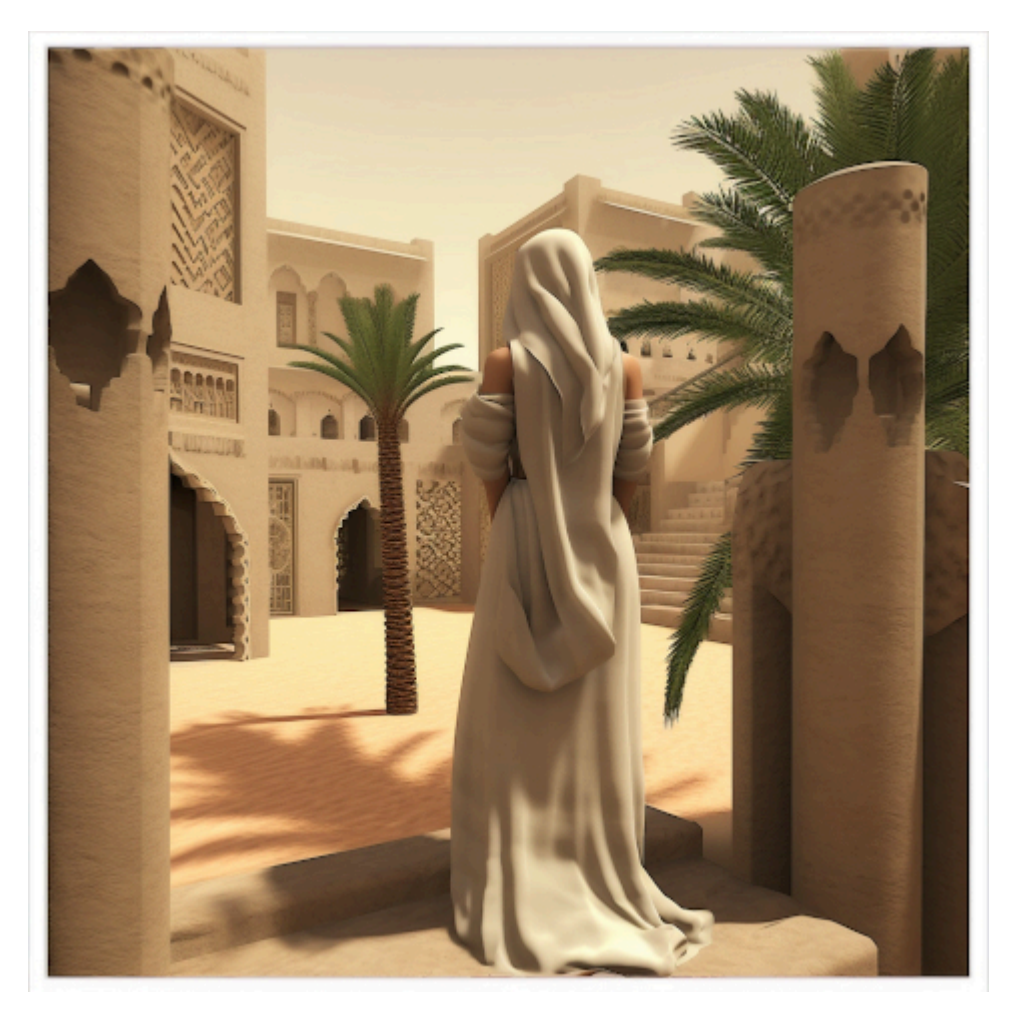

/imagine secondlife sim arabic style tahari roleplay

Künstliches erzeugt etwas Künstliches. Das Ergebnis kann sich sehen lassen, obwohl es langweilig ist. Das liegt an meiner ebenso langweiligen Boolschen Algebra (nennt man das dort auch so?).

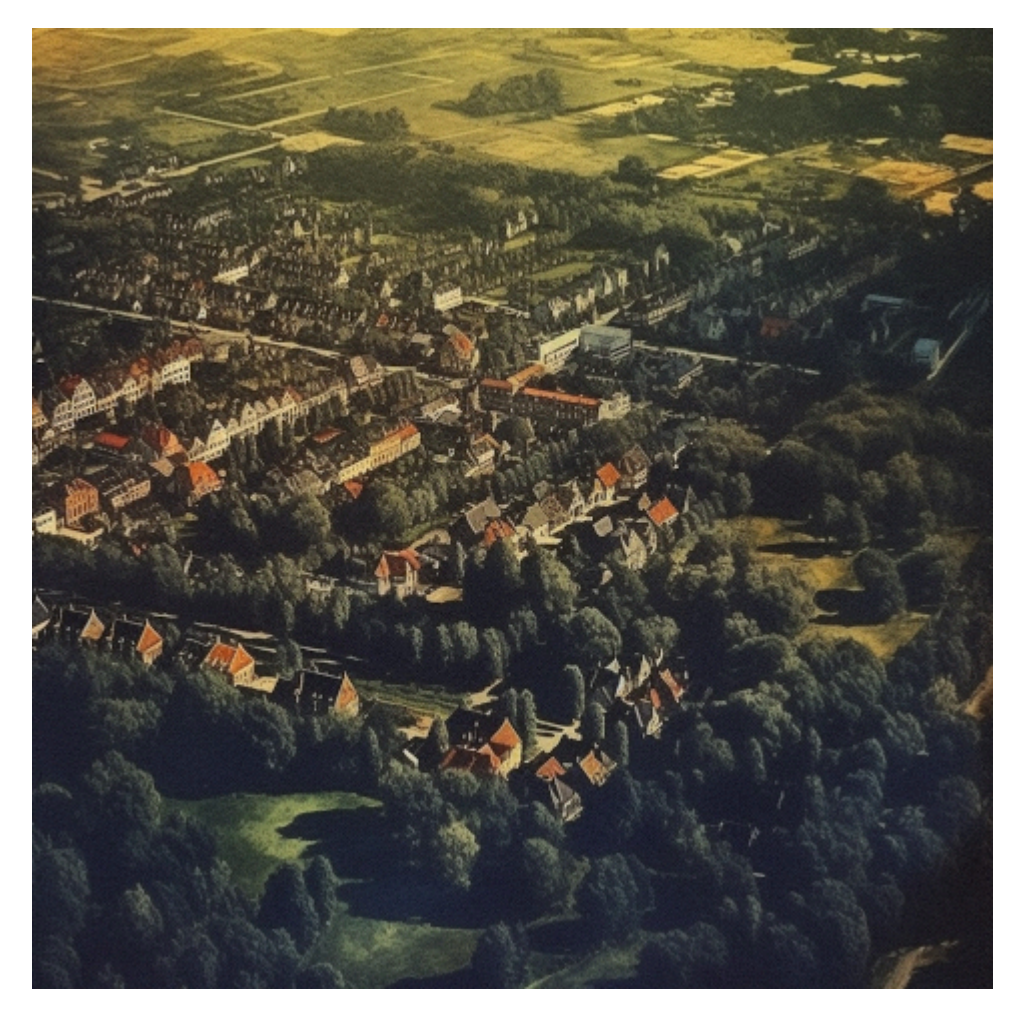

/imagine aerial photo holzwickede town vintage style north rhine westphalia

Vermutlich ist mein Heimatdorf (oder ist es ein Städtchen?) irrelevant - das Ergebnis ist ein absoluter Reinfall. So [sah](https://www.luftbildsuche.de/info/luftbilder/stadtansicht-innenstadtbereich-holzwickede-nordrhein-westfalen-242424.html) [und sieht es dort nicht](https://www.luftbildsuche.de/info/luftbilder/stadtansicht-innenstadtbereich-holzwickede-nordrhein-westfalen-242424.html) aus. Es wäre interessant zu erfahren, ob und wie kommerzielle Fotoanbieter wie Alamy oder Getty Images den Zugriff der KI auf ihre Bilder verweigern können, obwohl Thumbnails zugänglich sind.

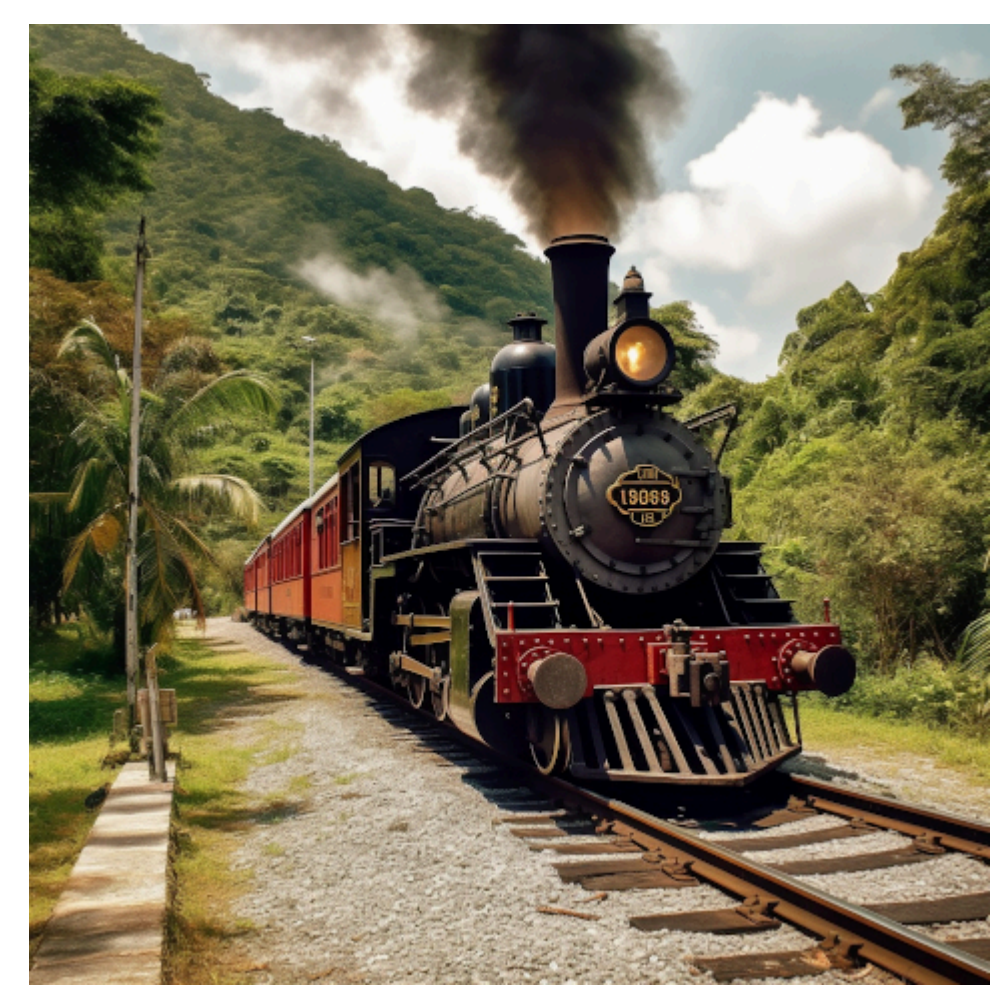

/imagine railway line Guayaquil Duran steam locomotive ecuador

Verständlich, dass eine schöne Dampflok schnell gemacht werden kann. Aber wo ist Ecuador? Vermutlich soll das durch die Palmen und das wuchernde Grünzeug suggeriert werden. Es sieht auch so aus, als führe der Zug gerade von einem Abstellgleis los. Ich müsste mir eine intelligentere Eingabe ausdenken und bessere [Parameter,](https://www.randfarben.de/midjourney-cheat-sheet-parameter-fuer-deine-gestaltung/) von denen schon der [Terminator](https://movie-sounds.org/sci-fi-movie-samples/quotes-with-sound-clips-from-terminator-2-judgment-day/that-s-one-of-my-mission-parameters) sprach.

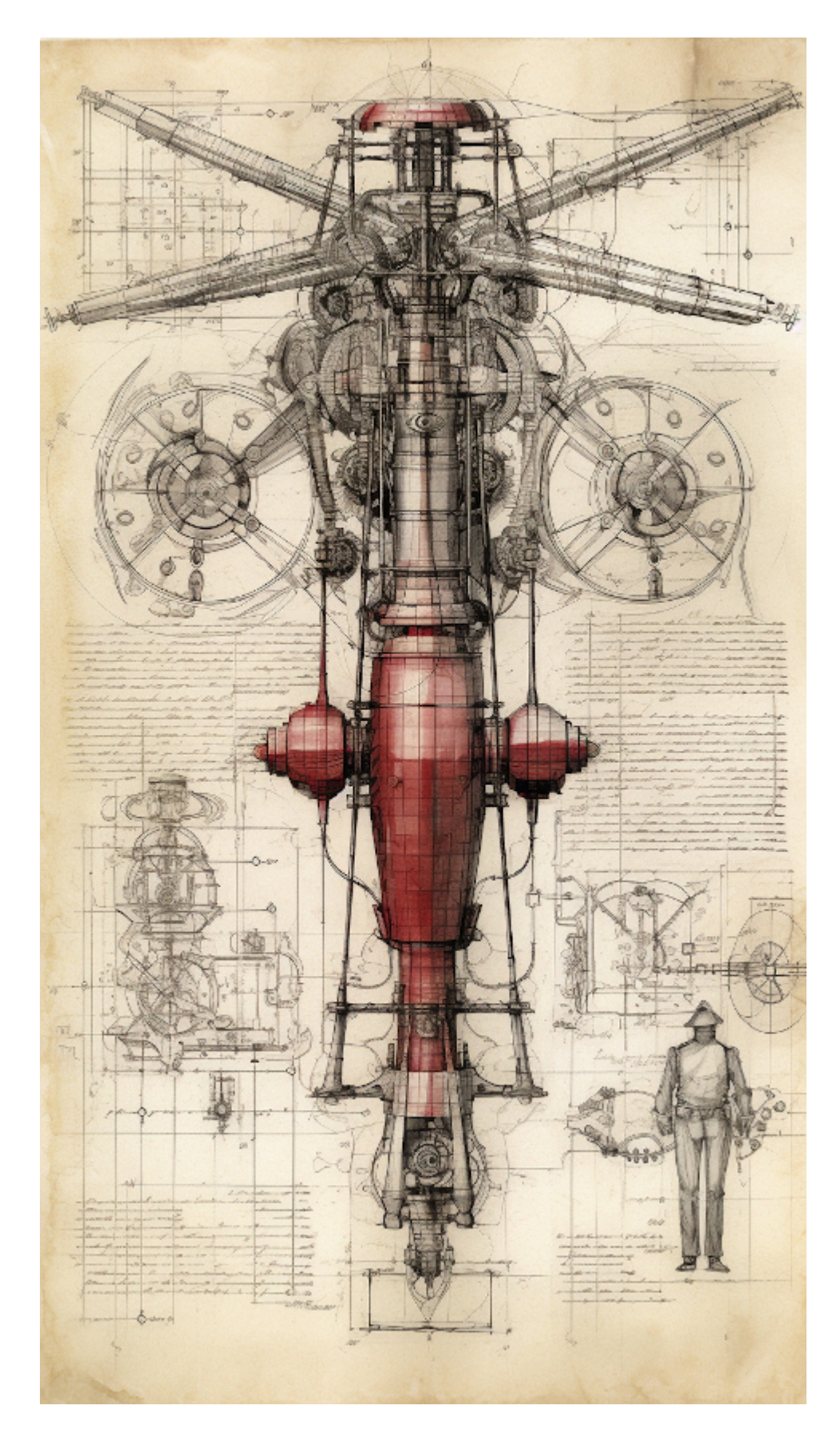

/imagine Blueprint manuscript of a Alien device, schematic, marginalia, alien, heavy shading ::1, Colored, hyperrealism ::0.5

Das *alien device* stammt nicht von mir. Man muss also von anderen lernen, was einzugeben wäre, um interessant und

ästhetisch ansprechende Ergebnisse zu bekommen – wie unten.

Hinweis: Ich vermute, dass alle freischaffenden Maler und Künstler durch KI allzubald in den Bankrott getrieben werden.

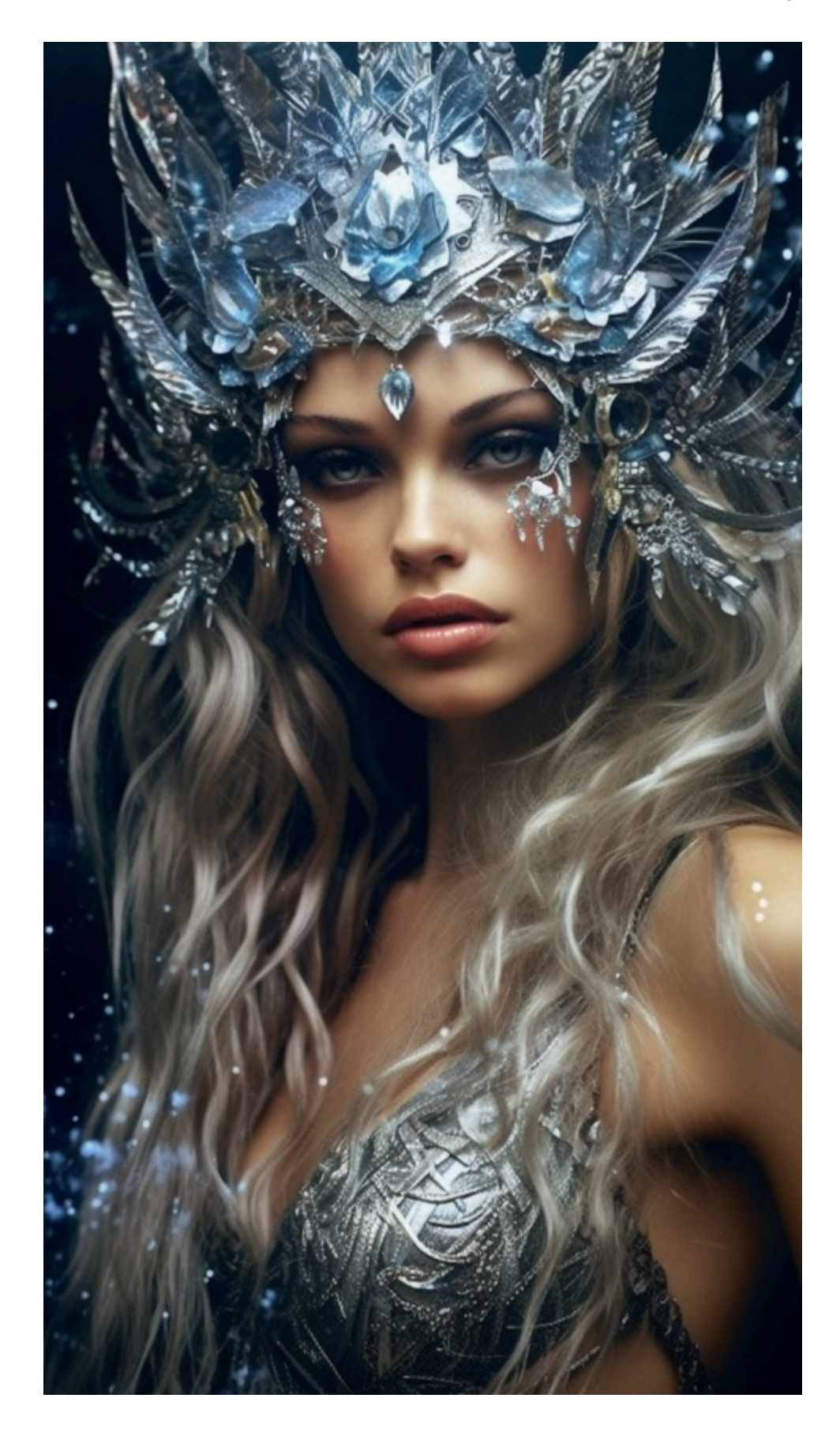

/imagine The beautiful woman from faerie fantasy, in the style of fantasy, celebrity – portraits, sterling silver highlights, epic fantasy scenes, realistic portrait, hyperrealistic, made of liquid metal, stark realism, 8k

[Update] Man kann sich auch künstlich [anschnauzen lassen.](https://www.der-postillon.com/2023/05/deppgpt.html)